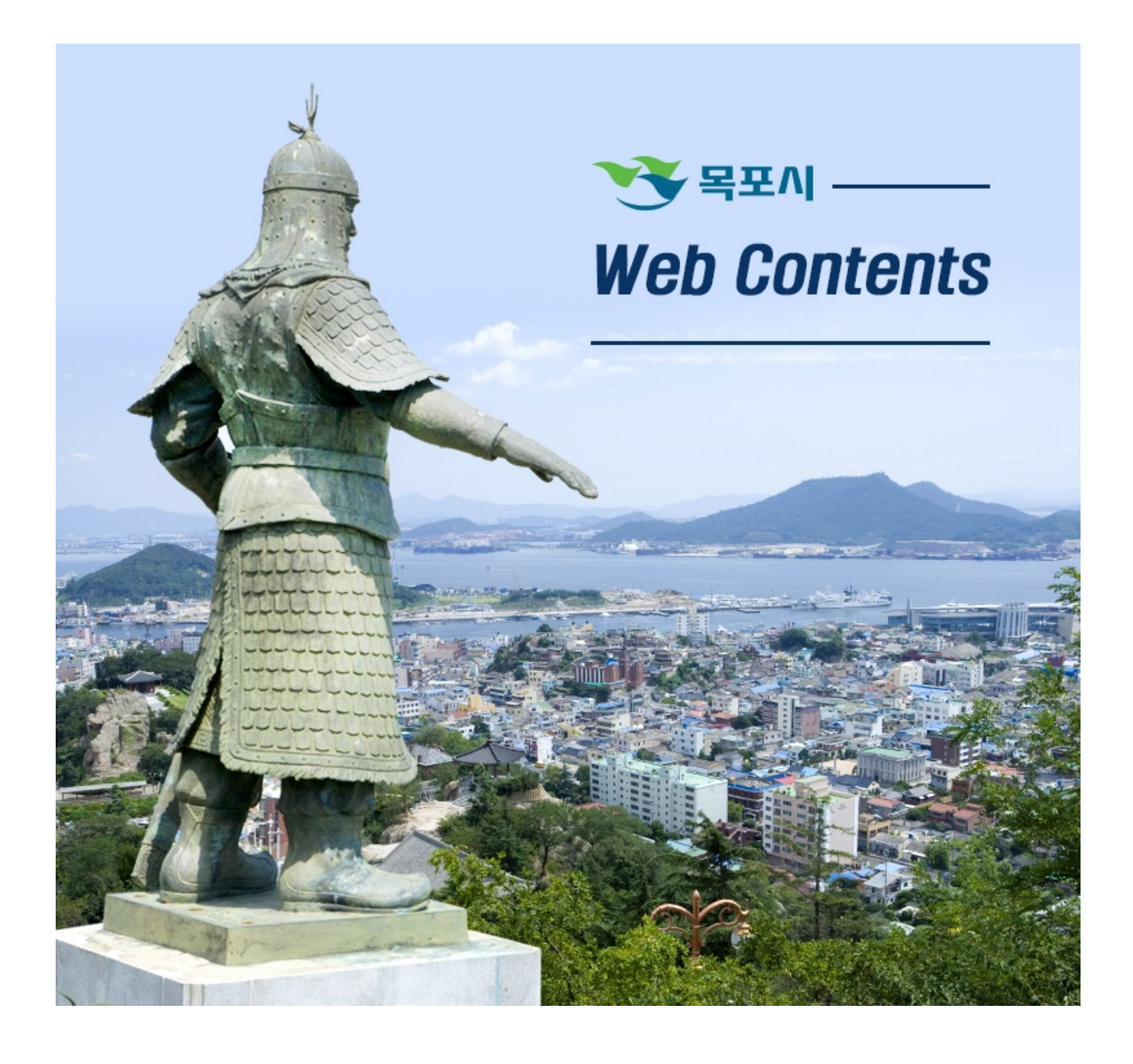

## 2024년 05월 02일 10시 08분

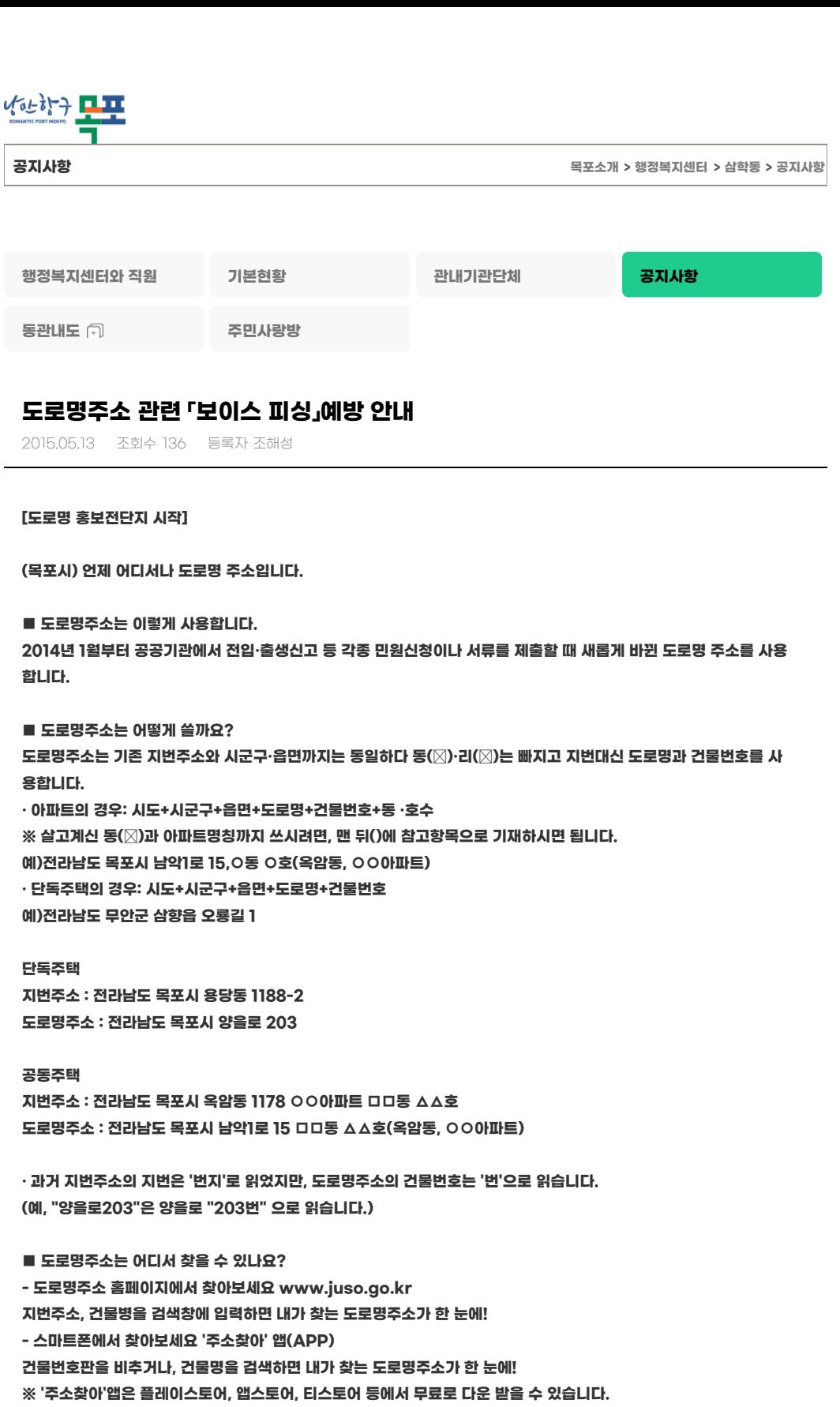

**[도로명 홍보전단지 끝]**

**[도로명주소 변경 보이스피싱 팝업 시작]**

**-인터넷 포털사이트에서 검색 해 보세요**

**검색창에 지번주소를 입력하면 내가 찾는 도로명주소가 한 번에!**

**공지사항**

**금융기관 사칭 도로명주소 변경 보이스 피싱 주의!! ○ 도로명주소로의 변경을 위해 금융기관은 고객님에게 직접 전화하지 않습니다. ○ 고객 주소변경과 관련, '주민번호·계좌번호·계좌 비밀번호'를 요청하지 않습니다.** (http://www.mokpo.go.kr)

**○ 만약, 피해가 발생한 경우, 경찰청(112), 금융감독원(1332), 인터넷진흥원(118), 금융회사 콜센터에 즉시 신고하여 주시기 바랍니다.**

**[도로명주소 변경 보이스피싱 팝업 끝]**

**지번**

**2014년 1월 1일부터 도로명주소가 국민의 공법상 주소입니다.**

**우리 모두 내집 도로명주소, 내 주변의 도로명 주소를 기억하고 사용합시다.**

**가까운 주민센터에 가셔서 신분증을 도로명 주소로 바꿔보세요**

**붙임 1. 도로명주소 안내문**

**2. 도로명주소 관련 보이스피싱 예방 팝업. 끝.**

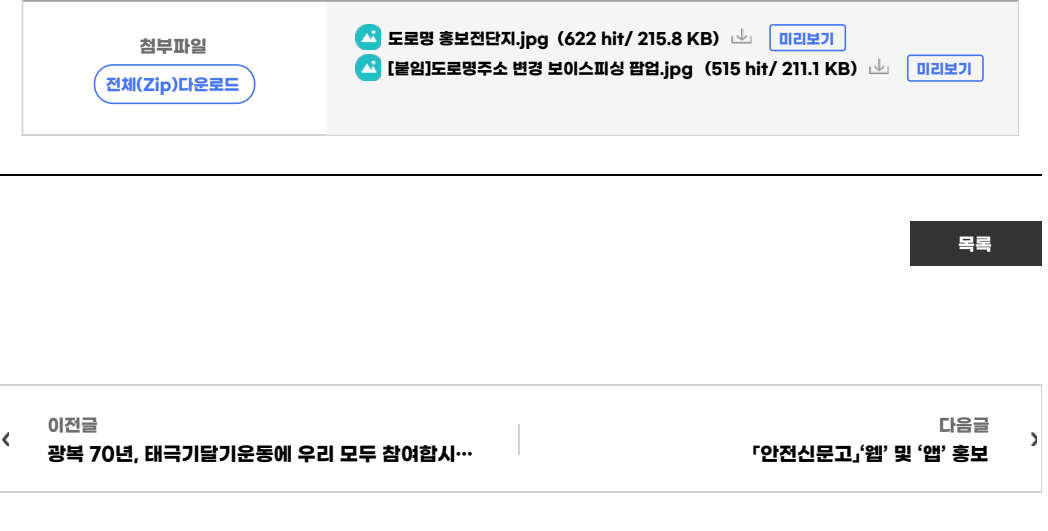

**COPYRIGHT ⓒ MOKPO-SI. ALL RIGHT RESERVED.**

## **MokPo-Si Web Contents**

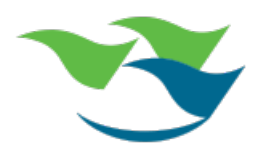